## Take-home Final exam. Due May 18, 10 AM

1. Consider the following Boundary Value Problem (BVP) in 2D:

$$
\Delta u = 0, \quad (x, y) \in \Omega,\tag{1}
$$

$$
\left. \frac{\partial u}{\partial \hat{n}} \right|_{\Gamma_N} = 0,\tag{2}
$$

$$
u|_{\Gamma_D} = u_D,\t\t(3)
$$

where the domain  $\Omega$ , its boundary  $\partial \Omega = \Gamma_N \cup \Gamma_D$ , and the Dirichlet boundary condition function  $u_D$  are shown in the figure below.

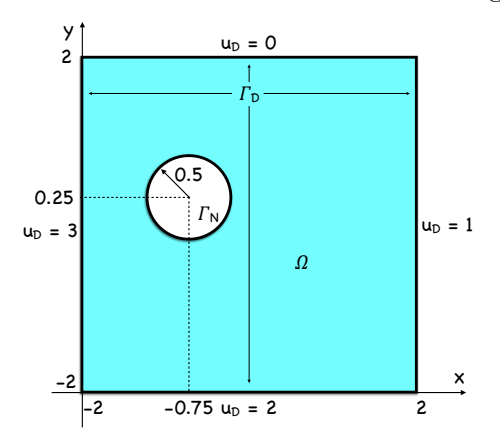

Set up a linear system of algebraic equations for the FEM solution of this problem and solve it using an iterative method studied in AMSC/CMSC661 (you need to write the solver yourself). Use tol = 1e-12 for your linear solver. Make your program plot the following figures:

- with the computed solution (use trisurf);
- with the residual plotted versus the iteration number for the linear solver. Set 'YScale' logarithmic.

Submit a SINGLE(!) .m file with your code. Your .m file should include all functions called except for, possibly, the one for triangulation if it is mesh2d. Note, if you use mesh2d, your input vector with boundary points should not contain repeated points  $\mathcal{Q}$ .

2. Consider the following Initial and Boundary Value Problem (IBVP) in 2D:

$$
u_t = \Delta u + 1, \quad (x, y) \in \Omega = \{(x, y) \in \mathbb{R}^2 \mid 1 < r < 2\},\tag{4}
$$

$$
u|_{t=0} = r + \cos(\phi),\tag{5}
$$

$$
u|_{r=1} = u|_{r=2} = 0,\t\t(6)
$$

where r and  $\phi$  are the polar coordinates. Solve this problem using the finite element method and a scheme based on the trapezoidal rule:

<span id="page-1-1"></span><span id="page-1-0"></span>
$$
u_{n+1} = u_n + \frac{1}{2}\Delta t \left(\Delta u_{n+1} + \Delta u_n\right) + \Delta t.
$$

(a) Derive equations for the weak and the FEM solutions of the IBVP  $(4)-(6)$  $(4)-(6)$  analogous to Eq. (13) and the two unnumbered equations right below it in Section 9 on page 127 in [Remarks around 50 lines of Matlab: short finite element im](https://www.math.hu-berlin.de/~cc/cc_homepage/download/1999-AJ_CC_FS-50_Lines_of_Matlab.pdf)[plementation.](https://www.math.hu-berlin.de/~cc/cc_homepage/download/1999-AJ_CC_FS-50_Lines_of_Matlab.pdf) Use time step  $dt = 0.01$ .

## (b) Make your program plot the following figures:

- with the computed solution at  $t = 0.1$  (use trisurf);
- with the computed solution at  $t = 1$  (use trisurf);
- with the computed solution at time  $t = 1$  as a function of r. You can do it e.g., as follows:

```
u = U(:, N+1); % N+1 corresponds to t=1.
r = sqrt(coordinates(:,1).^2 + coordinates(:,2).^2);
[rsort, isort] = sort(r,'ascend');
```

```
usort = u(isort);
```

```
plot(rsort,usort,'Linewidth',2);
```
At  $t = 1$ , the function u will virtually reach the stationary solution  $\Delta u + 1 =$ 0 satisfying the BC [\(6\)](#page-1-1). This stationary solution can be found exactly:

<span id="page-1-2"></span>
$$
u(r) = \frac{1 - r^2}{4} + \frac{3\log(r)}{4\log 2}.
$$
 (7)

Plot the graph of the exact stationary solution [\(7\)](#page-1-2) in the same figure.

Submit a SINGLE(!) .m file with your code and a .pdf file with the requested equations for FEM. Your .m file should include all functions called except for, possibly, the one for triangulation if it is mesh2d. Note, if you use mesh2d, your input vector with boundary points should not contain repeated points  $\odot$ .

- 3. (a) Write a matlab code that builds the Daubechies D4 scaling function  $\phi$  by a recursive procedure.
	- (b) and constructs the D4 wavelet  $\psi$ .

The D4 scaling function  $\phi$  and the wavelet  $\psi$  are supported on the interval [0,3]. The low-pass filter coefficients are

$$
h_0 = \frac{1+\sqrt{3}}{4\sqrt{2}}, \quad h_1 = \frac{3+\sqrt{3}}{4\sqrt{2}}, \quad h_2 = \frac{3-\sqrt{3}}{4\sqrt{2}}, \quad h_3 = \frac{1-\sqrt{3}}{4\sqrt{2}},
$$

the high-pass filter coefficients are given by  $b_k = (-1)^k h_{3-k}, k = 0, 1, 2, 3$ .

The recursive procedure for building  $\phi$  can be devised e.g. as follows. Start with  $\phi(0)\phi(3)$ . Find  $\phi(1)$  and  $\phi(2)$  as explained in [the notes by V. Balan and C.Condea.](http://www-scf.usc.edu/~hbalan/wavelets.pdf) Then, at the recursion level p,  $\phi$  is found on the set  $\mathcal{D}_p \backslash \mathcal{D}_{p-1}$ , where

$$
\mathcal{D}_p = \{k * 2^{-p} \mid 1 \le k \le 3 * 2^p - 1\}, \quad p = 1, \dots, p_{\text{max}},
$$

using the formulas

$$
\phi(x) = \sqrt{2} \sum_{k} h_k \phi(2x - k), \quad \psi_k = \sqrt{2} \sum_{k} b_k \phi(2x - k).
$$

Use the maximal recursion level  $p_{\text{max}} = 12$ .

Normalize  $\phi$  and  $\psi$  so that

$$
\int_{\infty}^{\infty} |\phi|^2 dx = \int_{\infty}^{\infty} |\psi|^2 dx = 1.
$$

Make your code plot graphs of  $\phi$  and  $\psi$  on the same figure. Submit a SINGLE(!) .m file with your code.